Le langage Python La GUI tkinter

Christian Nguyen

Département d'informatique Université de Toulon et du Var

2012-2013

**K ロ ト K 倒 ト K 走 ト** 

国 重り

重

<span id="page-0-0"></span> $2Q$ 

PYTHON! YOU'RE FLYING! HOW? I DUNNO... DYNAMIC TYPING? **T TUST TYPED** import antigravity **WHITESPACE?** THAT'S IT? COME JOIN US! **PROGRAMMING** ... I ALSO SAMPLED I LEARNED IT LAST IS FUN AGAIN! NIGHT! EVERYTHING EVERYTHING IN THE IT'S A WHOLE MEDICINE CABINET IS SO SIMPLE! NEW WORLD FOR COMPARISON. HELLO WORLD IS JUST UP HERE! print "Hello, world!" BUT I THINK THIS BUT HOW ARE IS THE PYTHON. YOU FLYING?

Christian Nguyen [Le langage Python](#page-0-0)

<span id="page-1-0"></span> $2Q$ 

## Présentation

Python est né en 1990, son concepteur est De Guido Van Rossum(Pays Bas).

Il présente les caractéristiques suivantes :

- $\bullet$  syntaxe très simple,
- **•** typage dynamique,
- portable,
- sous licence libre.
- $\bullet$  extensible.
- **•** multi-paradigme (impératif et orienté objet),
- **·** interprété ou pré-compilé (byte code).

Deux modes d'utilisation :

- en mode interactif : dialogue avec l'interprète, chaque instruction est interprétée puis exécutée ("shell" de Python),
- créer des scripts (programmes) soit grâce à un éditeur de texte soit grâce à un environnement de développement intégré (IDE) par exemple IDLE. L'exécution du script se fait via l'interprète.

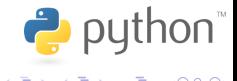

## Mots réservés

33 mots :

- structures de contrôle : break, continue, if, elif, else, for, in, while, pass,
- expressions logiques : and, not, or, True, False,
- modularité : class, def, global, nonlocal, return, from, import,
- exceptions : try, except, finally, raise,
- autre : as, assert, del, is, lambda, None, with, yield

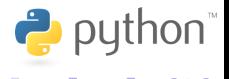

## Données et variables

Les noms des identificateurs doivent respecter des règles de syntaxe (1er caractère lettre ou *underscore*, pas de caractères spéciaux, pas de mot réservé du langage, ...).

Syntaxe de l'affectation :  $\le$ identificateur de variable $>$  =  $<$ expression $>$ 

 $>>$   $x = 10$  $\gg$  mot = 'toto' # ou "toto"

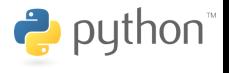

へのへ

[xkcd](#page-1-0)

Les opérateurs symbolisent les opérations mathématiques :

- opérateurs arithmétiques : +, -, /, //, \*, \*\*, %
- $\bullet$  opérateurs de comparaisons : <, >, <=, >=, >=, ==, !=
- opérateurs logiques : and, or, not

Exemple :

```
>>> 2**3
8
>>> 5//2
\mathcal{L}>>> 5%2
1
\gg (2 < 3) and (3 != 7)
True
```
4 A

つへへ

## **Expressions**

Une expression est obtenue en combinant : valeurs, identificateurs et opérateurs, en respectant des règles de syntaxe précises.

L'interprète évalue une expression pour obtenir une valeur unique (ainsi qu'un type).

- expression arithmétique,
- **e** expression booléenne.

>>> a+2  $>> 2 < 3$  $>> 1 < 2 < 3$  $\gg$  ok and  $(a < 5)$ 

メロメ メ御 メメ ミメ メミメ

 $2Q$ 

扂

# Priorité des opérateurs

Expression qui contient plusieurs opérateurs : l'évaluation se fait de la gauche vers la droite si les opérateurs ont même priorité.

- opérateurs arithmétiques : PEMDAS (parenthèses, exposant, multiplication, division, addition et soustraction),
- $\bullet$  opérateurs de comparaison : <, <=, >, >=, != et ==,
- opérateurs logiques : or, and et not.

Priorités : les parenthèses puis les opérateurs arithmétiques, de comparaison et enfin logiques.

P put

## Typage des variables

- le type int : les entiers relatifs,
- **·** le type bool : type booléen (deux valeurs : True et False),
- $\bullet$  le type float : les nombres à virgule flottante (approximation des réels), ils se distinguent de int par la présence du point décimal (.), représentés par s.m.b<sup>e</sup> avec s signe, m mantisse, b base et e exposant (en faisant varier e on fait "flotter" la virgule décimale),
- $\bullet$  le type str : les chaînes de caractères, spécifiées soit entre apostrophes, soit entre guillemets, exemple :  $mot =$ 'bonjour' ou mot = "bonjour".

P put

- ∢ ← →

# Conversion de type

Il existe plusieurs fonctions qui permettent de forcer le type d'une variable en un autre type.

- **o** int() : permet de modifier une variable en entier, provoque une erreur si cela n'est pas possible,
- float() : permet la transformation en flottant,
- str() : permet de transformer la plupart des variables d'un autre type en chaînes de caractère.

Exemple

```
>>> int(3.14)
3
>>> str(3.14)
'3.14'
```
へのへ

# Les entrées  $/$  sorties

- fonction input() : retourne un objet de type str saisi au clavier.
- $\bullet$  fonction  $print()$ : affiche l'expression passée en paramètres.

```
\gg a = input()
'2'
>>> print(a)
'2'
>>> a = int(input())\mathcal{D}\gg a = float(input())
2.0
```
a mills.

 $\leftarrow$   $\leftarrow$ 

 $\rightarrow$  puthon

つへへ

Structures de contrôle Séquence et bloc

> Les instructions s'exécutent les unes après les autres dans l'ordre d'écriture.

Dans les instructions composées, une séquence d'instructions s'appelle un bloc d'instructions.

L'indentation détermine les instructions d'un même bloc.

Il est recommandé de commenter chaque bloc d'instructions afin d'expliquer en langage clair son rôle et son fonctionnement.

P put

### Structures de contrôle Sélection

#### Syntaxe

```
if <condition>:
     <bloc d instructions>
|elif \ltcondition>:
     <bloc_d_instructions>]
[else:
     <bloc d instructions>]
```

```
a = 11if a > 10:
   print("a est plus grand que dix")
elif a == 10print("a est egal a dix")
else:
    print("a est plus petit que dix")
```
 $290$ 

### Structures de contrôle **Itération**

#### **Syntaxe**

```
while <condition>:
     <bloc d instructions>
```

```
>> \; a = 0>>> while (a < 7): # (n'oubliez pas le double point !)
\ldots a = a + 1 # (n'oubliez pas l'indentation !)
\ldots print(a, end='')
>>> 1 2 3 4 5 6 7
```
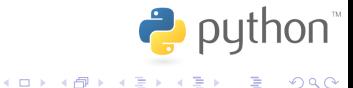

#### Structures de contrôle Itération sur une séquence

#### Syntaxe

for  $\langle$ ident $\rangle$  in  $\langle$ iterateur $\rangle$ :  $<$ bloc\_d\_instructions $>$ 

```
\gg module = 'IHM'
>>> for i in module:
\ldots print(i, end='.')
>>> T.H.M.
```

```
>>> for i in range(7): # (ou (1, 2, 3) par exemple)
... print(i)
>>> 0 1 2 3 4 5 6
```
**Pyll** 

 $2Q$ 

メロメ メタメ メミメ メミ

# Script Python

C'est un fichier texte. Son déroulement est linéaire sauf structure de contrôle (sélection ou itération).

Remarque : dans un script, les commentaires sont les lignes qui commencent par le caractère #.

Pour que l'exécution d'un script Python se fasse de façon implicite, il faut faire suivre le shebang #! du chemin d'accès à l'interprète (et rendre le fichier exécutable).

### Définition d'une fonction Fonction simple

Une fonction accepte de  $0$  à *n* paramètre(s) et retourne ou non un résultat.

#### **Définition**

def <nom\_fonction>([<paramètres>]): <bloc d instructions>

Instruction permettant de retourner un résultat : return (une fonction retourne par défaut None).

Instruction vide (prototypage) : pass

 $P$  py

### Définition d'une fonction Fonction simple

 $\gg$ > def f(): ... x=1  $>>$   $y=f()$  $\gg$  print(y) None

Une fonction peut retourner plusieurs résultats (un tuple).

```
>>> def f(px, py):
... return px+1, py*10
\gg x, y = 1, 1\gg x, y = f(x, y)\gg print(x, y)
2 10
```
(ロ) (伊)

つくい

### Visibilité, durée de vie Variables globales vs locales

Visibilité :

- **•** une variable globale est définie en dehors de toute fonction,
- une variable locale est définie dans une fonction et masque toute autre variable portant le même nom

Durée de vie :

- une variable globale existe durant l'exécution du programme,
- $\bullet$  une variable locale existe durant l'exécution de la fonction.

P put

Variables globales Attention danger

> Sans mécanisme de protection, la manipulation directe des variables globales est une hérésie à cause des effets de bords.

Dans un langage interprété, les variables sont locales à un bloc par défaut. Pour changer la portée : mot-clé global.

Exemple :

```
>>> x=10
\gg def f():
       x=12\gg f()
>>> print x
10
```
へのへ

#### Passage de paramètres Mutables ou non mutables

Quelques types sont immutables : les nombres, les chaînes de caractères, les tuples et les "frozensets". Les autres types sont mutables.

Conséquences :

- le passage de paramètres effectifs de type immutable n'a pas d'incidence sur ceux-ci, la fonction concernée ne peut les modifier,
- **·** le passage de paramètres effectifs de type mutable autorise la fonction à les modifier  $(!)$ .

**P** py

Passage de paramètres Valeur par défaut

> Possibilité de définir un argument par défaut pour chaque paramètre. Attention : les paramètres sans valeur par défaut doivent précéder les autres paramètres. Conséquence : la fonction peut être appelée avec une partie de ses arguments.

Exemple :

```
>>> def Question(mesg, rep=('o', '0', 'n', 'N')):
\therefore choix = ''
... while not choix in rep:
... print "La r´eponse doit ^etre dans "+str(rep)
\ldots choix = raw_input(mesg)
... return choix
```
[xkcd](#page-1-0)

Les paramètres peuvent être transmis dans un ordre quelconque si tous les paramètres ont une valeur par défaut dans la définition de la fonction et à condition de désigner nommément les paramètres.

```
>>> def Cercle(x=0.0, y=0.0, r=1.0):
...
>>> Cercle(r=7.7, x=1.3, y=5.0)
```
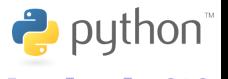

Séparation des données et du programme dans des fichiers séparés. Un fichier est une ressource critique : les opérations sur les fichiers passent par le système.

- 3 étapes fondamentales :
	- **Q** ouvrir le fichier.
	- **2** lire ou écrire dans ce fichier.
	- **3** fermer ce fichier.

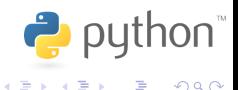

 $4.17 \pm 1.0$ 

#### Fichier **Ouverture**

L'ouverture d'un fichier peut entraîner sa réservation à l'usage exclusif du demandeur.

#### Définition

 $\langle$  desc $\rangle$  = open( $\langle$ nom du fichier $\rangle$ ,  $\langle$ mode d ouverture $\rangle$ )

Il retourne un objet particulier : le descripteur du fichier.

Les modes d'ouverture sont : "r" (read), "w" (write) ou "a" (append).

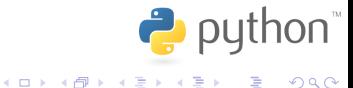

### Fichier Lecture/écriture

Les deux opérations se font de façon séquentielle.

La lecture d'un fichier est a priori non bloquante. Elle s'arrête à la fin du fichier (read() renvoie une chaîne vide).

#### Définition

<desc>.read(|<nombre\_de\_caractères>])

A contrario, l'écriture dans un fichier est obligatoirement bloquante. Les données à écrire doivent être fournies en argument.

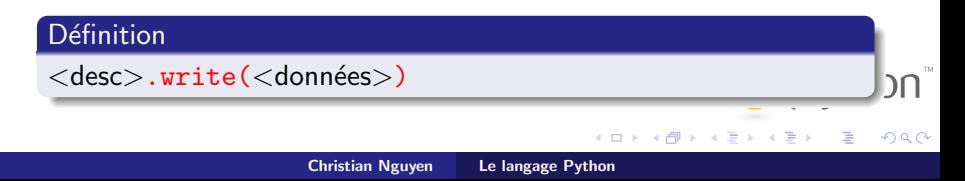

#### Fichier **Fermeture**

Cette opération correspond essentiellement à la libération de la ressource.

Mais il a aussi comme fonction de garantir le traitement des dernières données (utilisation d'une mémoire tampon).

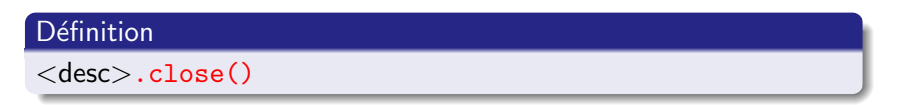

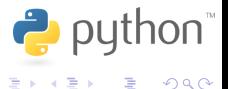

**←ロ ▶ → 伊 ▶** 

#### Fichier Fichier texte

Contient des caractères imprimables et des espaces organisés en lignes successives, séparées par des retours à la ligne (caractère spécial  $\n\ln$ ).

Création, par exemple :

f.write("Ceci est une ligne $\langle n'' \rangle$ 

Lecture, par exemple :

ligne = f.readline()

 $4.17 \times$ 

{ ⊕ }

 $\rightarrow$  python

 $\Omega$ 

### Types composites Tuple

C'est une liste (séquence, suite ordonnée) non modifiable, une collection d'éléments séparés par des virgules. Il est conseillé de l'encadrer par une paire de parenthèses ().

Exemple :

tuple =  $('a', 'b', 'c')$ 

Accès : par un index entre crochets, par exemple  $tuple[0]$ .

Avantages : moins de ressources, plus efficace.

**P** put

- 4 ଲି ⊧ -

#### Types composites Chaîne de caractères

Ce sont des tuples de type *string* définis par une suite quelconque de caractères, ces derniers délimités par des apostrophes ou des guillemets. Exemple :

chaine = 'Bonjour le monde'

Opérations élémentaires :

- assembler plusieurs chaînes à l'aide de l'opérateur +,
- déterminer la longueur d'une chaîne en faisant appel à la fonction len(),
- convertir une chaîne en nombre  $(int()$  ou  $float()$  ou vice-versa  $(\text{str}()$ .

### Types composites Liste

C'est une liste (séquence, suite ordonnée) modifiable d'éléments séparés par des virgules, encadrés par une paire de crochets  $[ ]$ .

liste =  $[1, 'a', 3.14]$ 

Accès : par un index entre crochets, par exemple  $liste[0]$ .

Opérations élémentaires :

- ajouter un objet à la fin : L. append(obj),
- o nombre d'occurence d'un objet : L.count (obj),
- premier indice d'un objet : L.index(obj),
- $\bullet$  insertion d'un objet avant l'index  $i : L.insert(i, obj),$
- tri (sur place) d'une liste : L.sort().

4 A ⊳

### Liste Technique de slicing

Cette syntaxe permet de manipuler les listes de façon intuitive et efficace.

### Syntaxe <liste>[<debut>:<fin>] Exemples :  $\gg$  11 = [1, 2, 3, 4, 5] >>> ll[:2] [1, 2] >>> ll[4:] [5]  $\Rightarrow$  ch = 'IHM' >>> ch[1:2] חר 'H'

イロト イ部 トイヨ トイヨト

 $\equiv$ 

 $2Q$ 

Listes dont le contenu est défini par filtrage du contenu d'une autre liste. Exemples :

```
>>> [x**2 for x in range(10)][0, 1, 4, 9, 16, 25, 36, 49, 64, 81]
>>> [m[0] for m in ('un', 'deux', 'trois')]
[\n    'u', 'd', 't']>>> [(x, y) for x in [1,2,3] for y in [3,1,4] if x != y][(1, 3), (1, 4), (2, 3), (2, 1), (2, 4), (3, 1), (3, 4)]
```
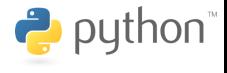

へのへ

[xkcd](#page-1-0)

Un ensemble est une collection non ordonnée d'éléments uniques. Les opérateurs ensemblistes union, intersection, différence et différence symétrique sont associés à ce type. Exemples :

```
\gg a = set('abracadabra')
>> b = set('alacazam')>>> a, b
({'a', 'r', 'b', 'c', 'd'}, {'a', 'c', 'z', 'm', 'l'}})\Rightarrow a | b \qquad # union
{'a', 'c', 'r', 'd', 'b', 'm', 'z', 'l'}
\gg a & b \qquad # intersection
\{a', b'c'\}\Rightarrow a - b \qquad # difference
\{r', 'd', 'b'\}\gg a \hat{b} + difference symetrique
\{r', 'd', 'b', 'm', 'z', 'l'\}
```
 $\alpha$ 

Types composites Dictionnaire (ou tableau associatif)

> Ce ne sont pas des séquences, cependant les éléments sont accessibles par une *clé* (numérique, alphabétique, composite).

Syntaxiquement, un dictionnaire est constitué d'éléments enfermés dans une paire d'accolades. Un dictionnaire vide sera donc noté  $\{\}.$ 

Exemple :

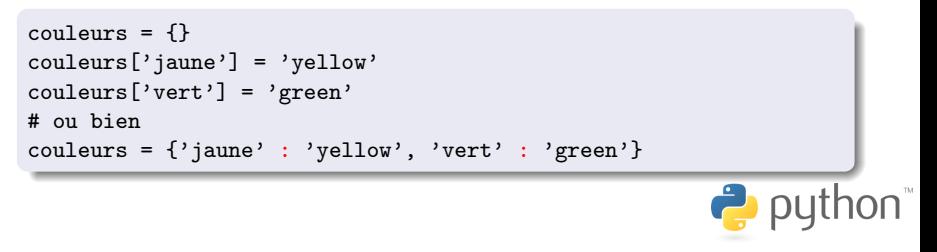

#### Types composites **Dictionnaire**

Opérations élémentaires :

- $\bullet$  copier un dictionnaire :  $D.copy()$ .
- avoir les clés sous forme de liste :  $list(D.keys())$ ,
- avoir les valeurs sous forme de liste : list(D.values()),
- **·** savoir si un élément est dans le dictionnaire : opérateur in,
- $\bullet$  supprimer un élément : del()

### Programmation modulaire Généralités

Toutes les fonctions ne sont pas intégrées au langage.

Besoins :

- · développement réparti (entre plusieurs équipes),
- **•** réutilisabilité (utiliser en adaptant dans un contexte similaire).

Solutions :

- **•** encapsulation (organisation du code en unités logiques),
- **·** protection des données (visibilité),
- **e** espaces de noms (préfixe, levée des ambiguïtés).

P put

Définition de données et de fonctions dans un même fichier.

Importation du module par le nom du fichier, exemple :

 $import math$  # utilisation : math.sqrt $(n)$ from math import  $*$  # utilisation : sqrt $(n)$ .

Définition de données ou de fonctions "privées" : nom préfixé de deux blancs soulignés  $($ <sub>--</sub> $)$ , par exemple :

```
##### fonction privee d'affichage d'une erreur
def __erreur(perr):
    print(perr, file=sys.stderr)
```
Capture et traitement des exceptions : le couple try, except

```
>>> try:
... x=3/0
... except:
... print('division par zero')
...
division par zero
```
<span id="page-39-0"></span>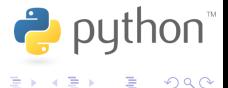

**←ロ ▶ → 伊 ▶**